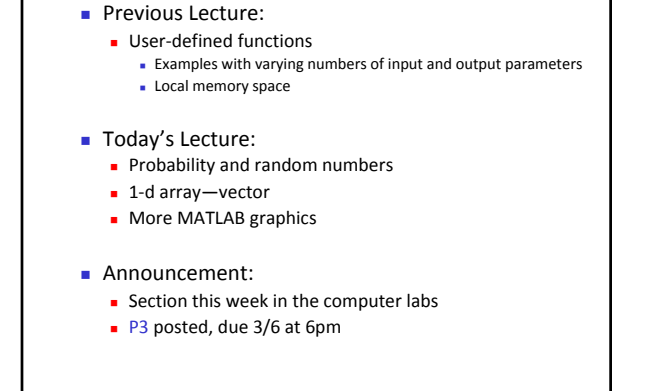

Random numbers

- *Pseudorandom* numbers in programming
- Function **rand(...)** generates random real numbers in the interval (0,1). All numbers in the interval (0,1) are equally likely to occur—uniform probability distribution.
- **Examples:**

February 26, 2008

 $\text{rand}(1)$  one random # in  $(0,1)$  $6*rand(1)$  one random # in  $(0,6)$  $6*rand(1)+1$  one random # in  $(1,7)$ 

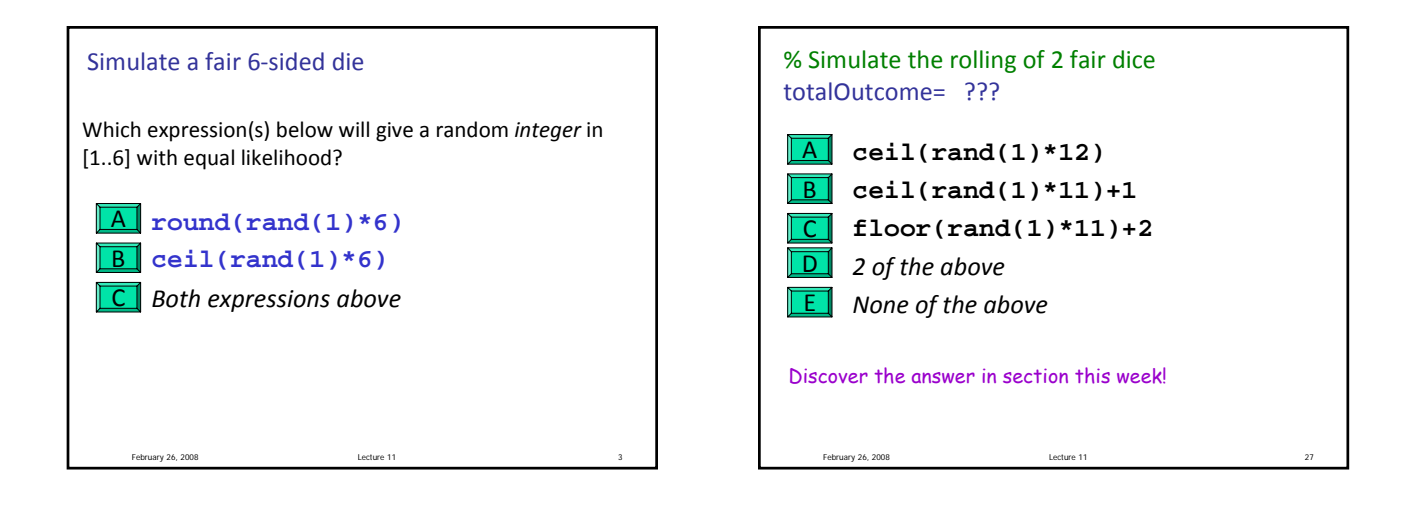

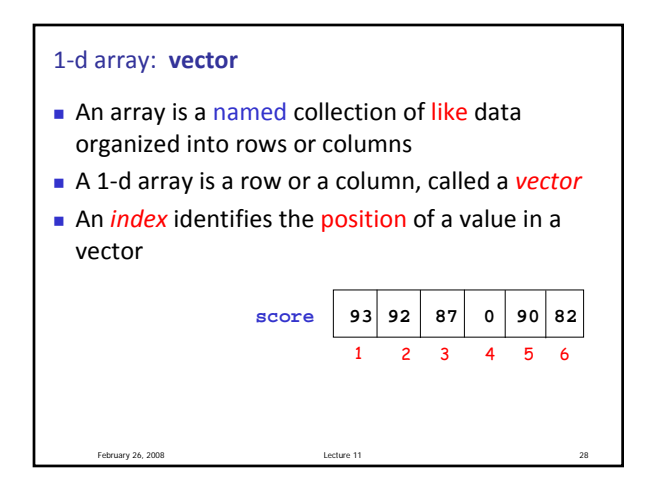

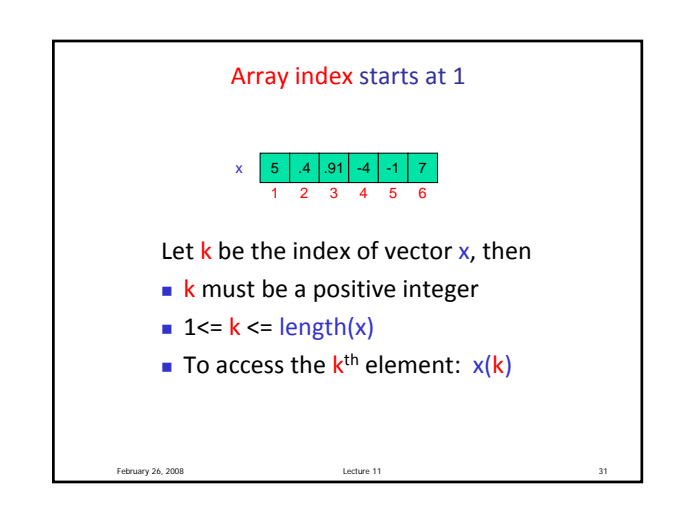

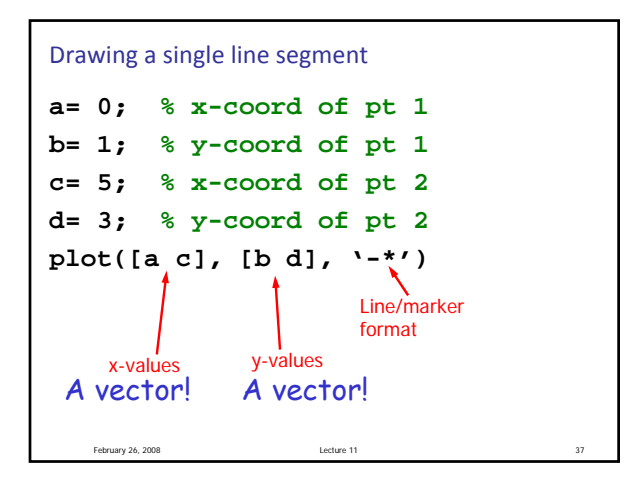

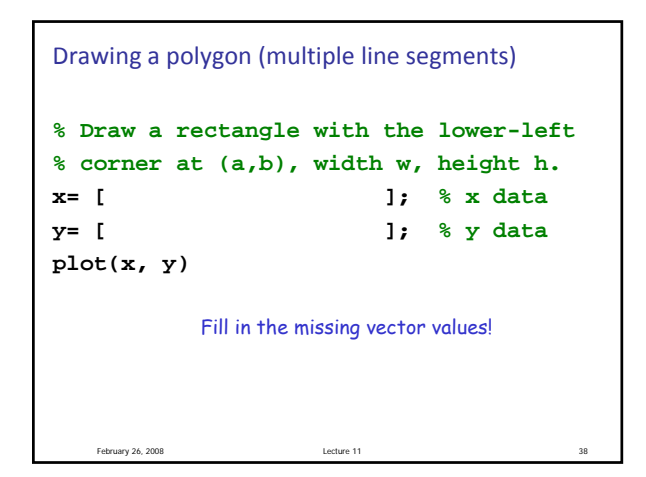

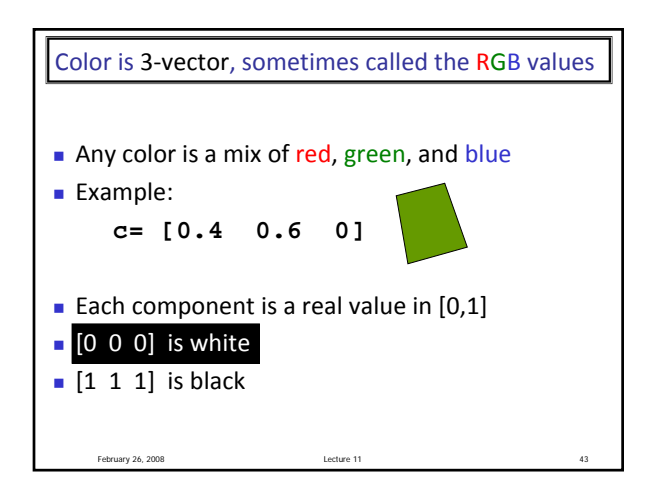

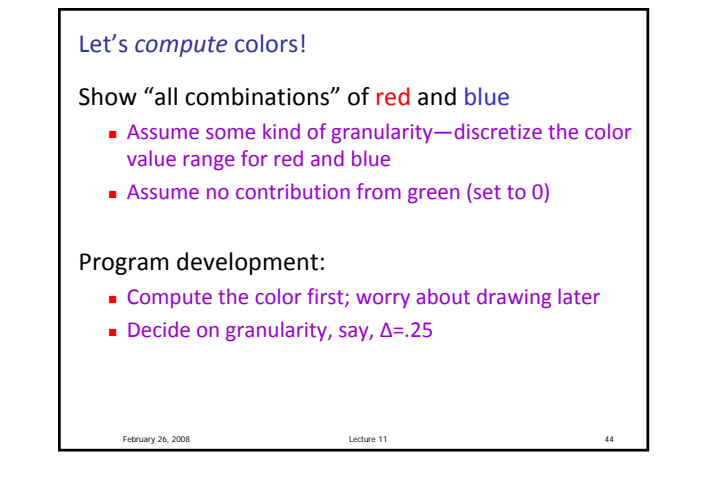

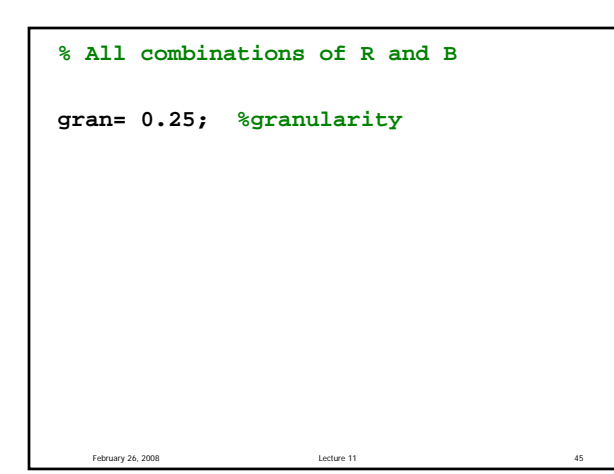

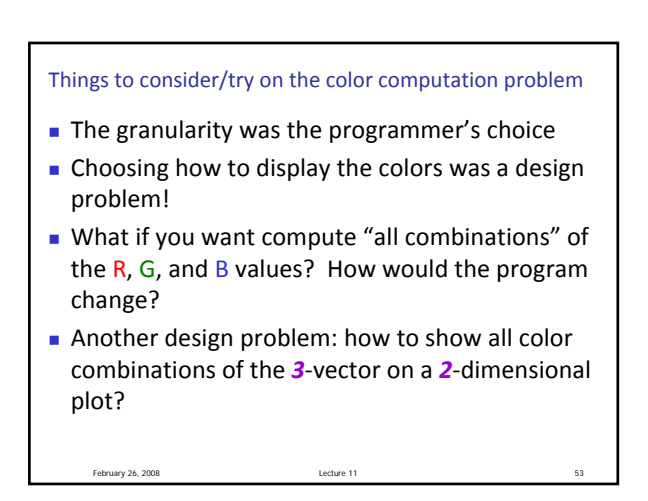